## Download

[Download Google Music To Mac](https://bytlly.com/1vkhqy)

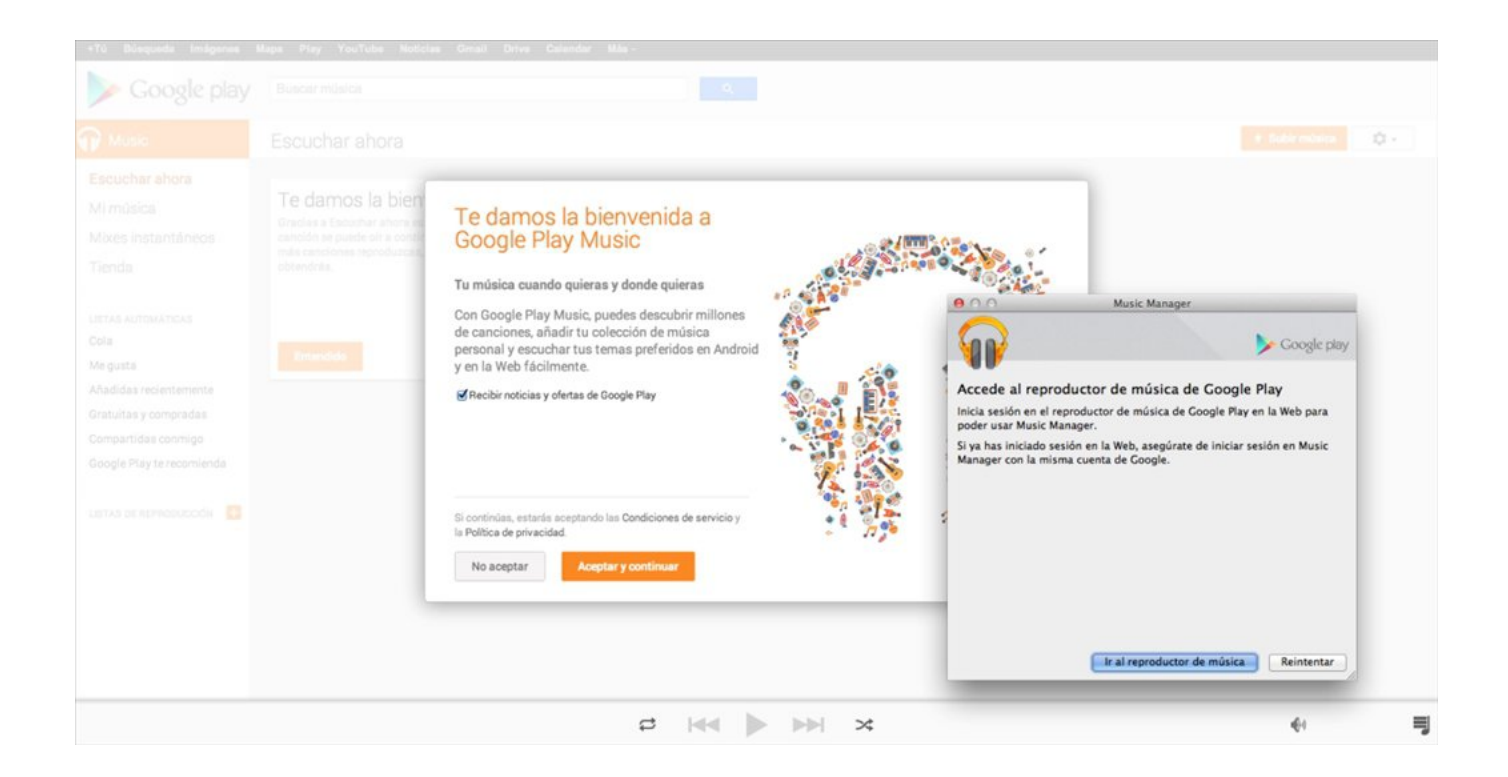

[Download Google Music To Mac](https://bytlly.com/1vkhqy)

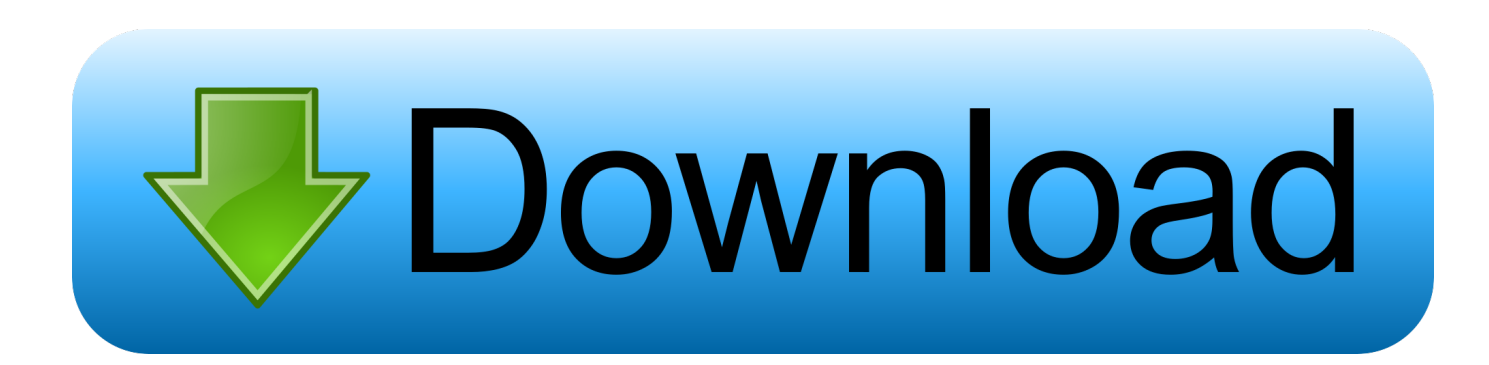

Enjoy customized browser preferences including your homepage of choice, sync and Google services, Chrome name and picture, importing bookmarks and settings, autofill capabilities (passwords, payments, addresses, etc.

This excellent software offers a free trial of Windows and Mac version for you to convert 1 minute of each song.. google com/music/Updated:May 26, 2020The Google Play Music downloading Process on Pc with an emulator Software.

## **google music**

google music, google music lab, google music search, google music maker, google music premium, google music recognition, google music app, google music play, google music store, google music web player, google music finder, google music download, google music library

Better yet, why not have two browsers? Should you download it?. Google Chrome is the most widely used web browser in the world Users enjoy its fast loading speed, cross-device integration, and tabbed browsing.. FoneLab Screen RecorderFoneLab Screen Recorder allows you to capture video, audio, online tutorial, etc on Windows/Mac, and you can easily customize size, edit the video or audio, and more.

## **google music maker**

There is no need to connect to Wi-Fi or cellular network Way 4: Download Google Music on Chrome Sign into Chrome with the same Google account for Google Play Music.. 2 Easiest Way to Download Google Music as MP3 Format in High QualityActually, you can get a safe and reliable way to download Google music with no quality loss.. Download Google Play Music and enjoy it on your iPhone, iPad, and iPod touch Google Play Music gives you millions of songs and thousands of playlists for any situation.. Just transfer the recorded audio tracks to your phone as ringtones or offline playback.. In another word, those songs are unavailable when the subscription expires Way 3: Download Google Play Music While Listening Automatically Tap the three-line icon on the top right corner of Google Play Music app.

## **google music search**

On your computer, go to the Music Manager download page Click Download Music Manager.. Google is notorious for capturing and using data which rightfully makes people uncomfortable.. If you want to download music to Your phone for offline playback, you need to do as the following paragraphs tell.. Sadly, many users complain about Google Play Music Chrome addon in recent days.. But since YouTube Music will fully replace Google Play Music by end of 2020, we will show you how to upload your Apple Music to the YouTube Music library instead, which also works to help us achieve the same goal. e10c415e6f